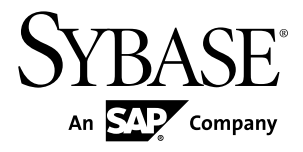

# **C SDK Guide Sybase Event Stream Processor 5.1 SP01**

#### DOCUMENT ID: DC01617-01-0511-01

LAST REVISED: November 2012

Copyright © 2012 by Sybase, Inc. All rights reserved.

This publication pertains to Sybase software and to any subsequent release until otherwise indicated in new editions or technical notes. Information in this document is subject to change without notice. The software described herein is furnished under a license agreement, and it may be used or copied only in accordance with the terms of that agreement.

Upgrades are provided only at regularly scheduled software release dates. No part of this publication may be reproduced, transmitted, ortranslated in any formor by anymeans, electronic,mechanical,manual, optical, or otherwise, without the prior written permission of Sybase, Inc.

Sybase trademarks can be viewed at the Sybase trademarks page at <http://www.sybase.com/detail?id=1011207>. Sybase and the marks listed are trademarks of Sybase, Inc. ® indicates registration in the United States of America.

SAP and other SAP products and services mentioned herein as well as their respective logos are trademarks or registered trademarks of SAP AG in Germany and in several other countries all over the world.

Java and all Java-based marks are trademarks or registered trademarks of Oracle and/or its affiliates in the U.S. and other countries.

Unicode and the Unicode Logo are registered trademarks of Unicode, Inc.

All other company and product names mentioned may be trademarks of the respective companies with which they are associated.

Use, duplication, or disclosure by the government is subject to the restrictions set forth in subparagraph  $(c)(1)(ii)$  of DFARS 52.227-7013 for the DOD and as set forth in FAR 52.227-19(a)-(d) for civilian agencies.

Sybase, Inc., One Sybase Drive, Dublin, CA 94568.

## **Contents**

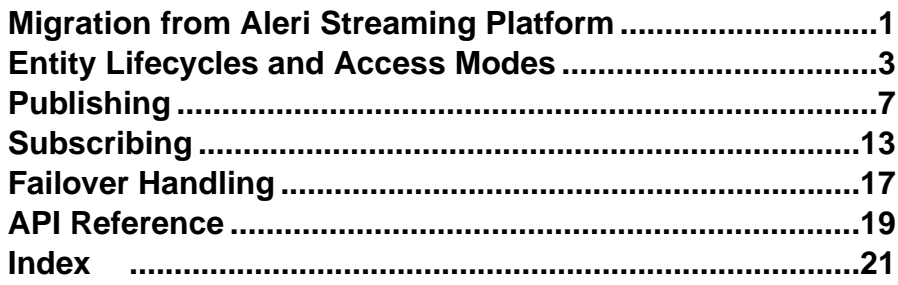

#### **Contents**

## <span id="page-4-0"></span>**Migration from Aleri Streaming Platform**

The SDK interface provided by Sybase® Event Stream Processor (ESP) differs from the SDK interface provided in Aleri Streaming Platform (ASP). In Event Stream Processor, the SDK has been modified for improved flexibility and performance, and to accommodate projects running in a clustered environment.

#### Clusters and Projects

Because projects now run in a cluster, they are no longer accessed using the command and control host and port. A project has a unique identity denoted by its URI which typically consists ofthe clusterinformation, workspace name, and project name. TheSDK takes care of resolving the URI to the physical address internally. The project object in ESP loosely corresponds to the platform object in ASP. There is no analogue of an ESP Server in the Pub/ Sub API.

**Note:** There are methods to connect to a standalone project but these should not be used as they will be removed in a future release.

The ESP SDK includes new functionality to configure and monitor the cluster. There is no counterpart for these in the ASP Pub/Sub API.

#### Access Modes

In the ASP Pub/Sub, the Platform and Publisher objects were accessed using synchronous method calls. The Subscriber object required callback handlers. In ESP, this has changed. All entities—that is server, project, publisher, and subscriber—can be accessed using either DIRECT method calls or CALLBACK handlers. In addition, ESP introduces a third method called SELECTION access.

DIRECT access is similar to the way old Platform and old Publisher objects were called in ASP. Each call blocks until the task completes or results in an error. In ESP, you can use this mode for Subscribers too.

In CALLBACK, users register handler functions and the SDK calls the functions when anything of interest happens. This was the only way to work with subscribers in ASP. In ESP, you can optionally use this method for other entities too.

The SELECT access mode lets you register multiple entities with a selector and have a single thread wait for an event on any of those entities. Functionally, this is similar to the select/poll mechanism of monitoring multiple file descriptors in a single thread.

#### Automatic Reconnection and Monitoring

In ASP, the Pub/Sub API supported automatic reconnection to a peer when working in hotactive mode. ESP supports automatic reconnection but adds some additional functionality when working in CALLBACK or SELECT access modes. Additional functionality includes checking if a cluster or project has gone down and optionally monitoring the backend for restarts.

#### Publishing

In DIRECT access mode, you can now optionally have the SDK spin a background thread when publishing to lead to better throughput. When using ASP, tasks such as these had to be done by the Pub/Sub user.

In ASP, a message wasformatted using temporary storage (vectors) which needed to be filled in before calling the Pub/Sub API to create the buffer. In ESP, this is avoided by writing directly to a buffer. To create a message in the ESPSDK, users willindicate the start of a block or row,then populate itin sequence. The fields must be filled in the same order asthey appear in the schema.

#### **Subscribing**

In ASP, the data from a message was available as a collection of objects. In the ESP SDK, that step is skipped. Methods are provided to read the buffer directly as native data types or helper objects (Money, BigDatetime, Binary). The data fields can be accessed in random order.

## <span id="page-6-0"></span>**Entity Lifecycles and Access Modes**

In the Sybase® Event Stream Processor C SDK, all entities exposed by the SDK have a common life cycle and multiple access modes.

User interaction in the Event Stream Processor (ESP) SDK is handled through entities the SDK exposes. The main entities are Server, Project, Publisher, and Subscriber. These entities correspond to the functional areas of the SDK. For example, the Server object represents a running instance of a cluster, the Project corresponds to a single project deployed to the cluster, the Publisher object deals with publishing data to a running project, and so on.

On initial retrieval, an entity is considered to be open. When an entity is open, you can retrieve certain static information aboutit. To accomplish its assigned tasks, an entity hasto connectto the corresponding component in the cluster. A server connects to a running instance of a cluster, and EspProject, EspPublisher, and EspSubscriber all connect to running instances of a project in a cluster.

In the connected state, an entity can interact with the cluster components. Once an entity is disconnected, it can no longer interact with the cluster but is still an active object in the SDK, and can be reconnected to the cluster. Once an entity is closed, it is no longer available for interaction and is reclaimed by the SDK. To reuse an entity that has closed, retrieve a fresh copy of the entity.

For example, you can retrieve a Project object and connect it to a project in the cluster. If the back-end project dies, the SDK Project receives a disconnected event. You can attempt to reconnect manually, or, if you are using callback mode and your configuration supports it, the SDK tries to reconnect automatically. Upon successful reconnection, the SDK generates a connected event. If you actively close the entity, it disconnects from the back-end project and the SDK reclaims the Project object. To reconnect, you first need to retrieve a new Project object.

The SDK provides great flexibility in structuring access to the entities exposed by the API. There are three modes that can be used to access entities: direct, callback, and select.

Direct access is the default mode when retrieving an entity. In this mode, all operations on an entity return when an error occurs or the operation completes successfully. There are no events generated later, so there is no need to have an associated event handler.

In callback access, an event handler must be associated with the request. Most calls to the entity return immediately, but completion of the request is indicated by the generation of the corresponding event. The SDK has two internal threads to implement the callback mechanism. The update thread monitors all entities currently registered for callbacks for applicable updates. If an update is found, an appropriate event is created and queued to the dispatch thread. The dispatch thread calls the registered handlers for the user code to process them.

The following example shows how an EspProject could be accessed in callback mode. If you are working in callback mode and want to receive the callback events, register your callback handlers before you call connect on the entity you are interested in:

```
EspProjectOptions * options = esp_project_options_create(error);
    int rc = esp_project options set access mode(options,
CALLBACK ACCESS, error);
     const char * temp = "esp://host.domain.com/workspace/project";
    EspUri * uri = esp uri create string(temp, error);
     // Create credentials to authenticate with project. Assume 
cluster is setup to use user password authentication
    EspCredentials * creds =
esp_credentials_create(ESP_CREDENTIALS_USER_PASSWORD, error);
    esp credentials set user(creds, "user", error);
    esp<sup>_</sup>credentials<sup>_</sup>set<sup>_</sup>password(creds, "password", error);
    EspProject * project = esp project get(uri, creds, options,
error);
    // If you are not going to reuse the credentials, you need to free
i +esp credentials free(creds, error);
     rc = esp_project_set_callback(project, ESP_PROJECT_EVENT_ALL, 
project callback, NULL, error);
    rc = esp project connect(project, error);
     //
     // The callback handler
     //
   void project callback(const EspProjectEvent * event, void * data)
     {
         EspProject * project = NULL;
         const EspError * error = NULL;
         int rc;
         uint32_t type;
         rc = esp_project_event_get_type(event, &type, NULL);
         switch (type) {
              case ESP_PROJECT_EVENT_CONNECTED:
                project = esp_project event get project(event, NULL);
                  break;
              case ESP_PROJECT_EVENT_DISCONNECTED:
               project = esp_project_event_get_project(event, NULL);<br>esp project close(project, NULL); // you can
               esp project close(project, \overline{\text{NULL}});
call close inside a callback
                  break;
              case ESP_PROJECT_EVENT_CLOSED:
              case ESP_PROJECT_EVENT_STALE:
              case ESP_PROJECT_EVENT_UPTODATE:
                break;
```

```
 case ESP_PROJECT_EVENT_ERROR:
                      error = esp_project_event_get_error(event, NULL);
           break;
 }
\begin{array}{ccc} & & \rightarrow & \rightarrow \end{array}
```
The select access mode lets you multiplex various entities in a single thread—somewhat similar to the select and poll mechanisms available on many systems—to monitor file descriptors. An entity is registered with an EspSelector together with the events to monitor for. Then call **esp\_selector\_select(...)** which blocks until a monitored update occurs in the background. The function returns a list of EspEvent objects. First determine the category (server, project, publisher, subscriber) of the event, then handle the appropriate event type. In select mode, the SDK uses one background update thread to monitor for updates. If detected, the appropriate event is created and pushed to the EspSelector. The event is then handled in your own thread.

The following example uses a single selector to multiplex different entities.

```
// Assuming the EspServer, EspProject, EspPublisher, EspSubscriber 
have been created with the correct options
// Not doing error checking, etc for clarity
      EspSelector * selector = esp_selector_create("server-select", 
error);
     rc = esp server select with(server, selector,
ESP_SERVER_EVENT_ALL, error);
    EspList * list = esp_list_create(ESP_LIST_EVENT_T, error);
     rc = esp server connect(m server, error);uint32 t type;
     const \overline{v}oid * ev;
      int c;
      int done = 0;
      while (!done)
      {
          esp list clear(list, error);
          rc = esp selector select(selector, list, error);
           c = esp list get count(list, error);
           for (int i = 0; i < c; i++)\left\{ \begin{array}{cc} 0 & 0 & 0 \\ 0 & 0 & 0 \\ 0 & 0 & 0 \\ 0 & 0 & 0 \\ 0 & 0 & 0 \\ 0 & 0 & 0 \\ 0 & 0 & 0 \\ 0 & 0 & 0 \\ 0 & 0 & 0 \\ 0 & 0 & 0 \\ 0 & 0 & 0 \\ 0 & 0 & 0 \\ 0 & 0 & 0 & 0 \\ 0 & 0 & 0 & 0 \\ 0 & 0 & 0 & 0 \\ 0 & 0 & 0 & 0 & 0 \\ 0 & 0 & 0 & 0 & 0 \\ 0 & 0 & 0 & 0 & 0 \\ 0 & 0 & 0 & 0 & 0 \\ 0 & 0ev = esp list get event(list, i, error);
                int cat = esp event qet category(ev, error);
                 switch ( cat ) {
                       case ESP_EVENT_SERVER:
                           srvevent = (EspServerEvent*) ev;
                        esp server event get type(srvevent, &type, error);
                           switch (type) {
                                 // process server events
```

```
 case ESP_SERVER_EVENT_CONNECTED:
                                               break;
                                 \frac{1}{1} }
                            default:
                                 break;
                            case ESP_EVENT_PROJECT:
                                 prjevent = (EspProjectEvent*) ev;
                             esp_project_event_get_type(prjevent, &type, error);
                                 switch (type) {
                                        // process project events
                                        case ESP_PROJECT_EVENT_CONNECTED:
                                              break;
denotes the contract of the contract of the contract of the contract of the contract of the contract of the contract of the contract of the contract of the contract of the contract of the contract of the contract of the co
                           case ESP_EVENT_PUBLISHER:<br>{
{1 \over 2} (and {1 \over 2} ) and {1 \over 2} (b) and {1 \over 2} (b) and {1 \over 2} (b) {1 \over 2} pubevent = (EspPublisherEvent*) ev;
                                    esp_publisher_event_get_type(pubevent, &type,
error);
                                         switch (type) {
                                               case ESP_PUBLISHER_EVENT_CONNECTED:
                                                    break;
 }
 }
                                  break;
                            case ESP_EVENT_SUBSCRIBER:
{1 \over 2} (and {1 \over 2} ) and {1 \over 2} (b) and {1 \over 2} (b) and {1 \over 2} (b) {1 \over 2} subevent = (EspSubscriberEvent*) ev;
                                  esp subscriber event get type(subevent, &type,
error);
                                         switch (type) {
                                               case ESP_SUBSCRIBER_EVENT_CONNECTED:
                                                      break;
 }
                                 break;
denotes the contract of the contract of the contract of the contract of the contract of the contract of the contract of the contract of the contract of the contract of the contract of the contract of the contract of the co
                   }
             }
\begin{matrix} \phantom{-} \end{matrix}
```
## <span id="page-10-0"></span>**Publishing**

The SDK provides several options for publishing data to a project.

The steps involved in publishing data are:

- **1.** Create an EspPublisher for the project to publish to. You can create an EspPublisher directly or from a previously retrieved and connected EspProject object.
- **2.** Create an EspMessageWriter for the stream to publish to. You can create multiple EspMessageWriters from a single EspPublisher.
- **3.** Create an EspRelativeRowWriter.
- **4.** Format the data buffer to publish using EspRelativeRowWriter methods.
- **5.** Publish the data.

While EspPublisher is thread safe, EspMessageWriter and EspRelativeRowWriter are not. Therefore, ensure that you synchronize access to the latter two.

The SDK provides a number of options to tune the behavior of an EspPublisher. Specify these options using EspPublisherOptions when creating the EspPublisher. Once created, options cannot be changed. Like all other entities in the SDK, publishing also supports the direct, callback, and select access modes.

In addition to access modes, the SDK supports internal buffering. When publishing is buffered, the data is first written to an internal queue. This is picked up by a publishing thread and then written to the ESP project. Buffering is possible only in direct access mode. Direct and buffered publishing potentially provides the best throughput.

Two other settings influence publishing: batching mode and sync mode. Batching controls how data rows are written to the socket. They can be written individually or grouped together in either envelope or transaction batches. Envelopes group individual rowstogether to send to the ESP project and are read together from the socket by the project. This improves network throughput. Transaction batches, like envelope batches, are also written and read in groups. However, with transaction batches, the platform only processes the group if all the rows in the batch are processed successfully. If one fails, the whole batch is rolled back

**Note:** When using shine-through to preserve previous valuesfor data that are nullin an update record, publish rows individually or in envelopes, rather than in transaction batches.

Sync mode settings control the publishing handshake between the SDK and the ESP project. By default, the SDK keeps sending data to the ESP project without waiting for acknowledgement. But if sync mode is set to true, the SDK waits for acknowledgement from the ESP project before sending the next batch of data. This provides an application level delivery guarantee, but it reduces throughput.

There are certain considerations to keep in mind when using callback or select mode publishing. These modes are driven by the ESP\_PUBLISHER\_EVENT\_READY event,

.

which indicates that the publisher is ready to accept more data. In response, you can publish data or issue a commit, but only one such action is permitted in response to a single ESP\_PUBLISHER\_EVENT\_READY event.

Publishing in async mode improves throughput, but does not provide an application level delivery guarantee. Since TCP does not provide an application level delivery guarantee either, data in the TCP buffer could be lost when a client exits. Therefore, a commit must be executed before a client exit when publishing in async mode.

In general terms, the return code from a Publish call indicates whether or not the row was successfully transmitted. Any error that occurs during processing on the ESP project (such as a duplicate insert) will not get returned. The precise meaning of the return code from a Publish call depends on the access mode and the choice of synchronous or asynchronous transmission.

When using callback or select access mode, the return only indicates whether or not the SDK was able to queue the data. The indication of whether or notthe data was actually written to the socket will be returned by the appropriate event. The callback and select access modes do not currently support synchronous publishing.

When using direct access mode, the type of transmission used determines what the return from the Publish call indicates. If publishing in asynchronous mode, the return only indicates that the SDK has written the data to the socket. If publishing in synchronous mode, the return from the Publish call indicates the response code the ESP project sent.

In no case will errors that occur during processing on the ESP project (such as a duplicate insert) be returned by a Publish call.

Like all entities, if you intend to work in callback mode with a Publisher and want to get notified, register the callback handler before the event is triggered. For example:

```
esp_publisher_options_set_access_mode(options, CALLBACK_ACCESS,
error);
esp_publisher_set_callback(publisher, events, callback, NULL, error)
esp_publisher_connect(publisher, error);
```
The following code snippets illustrate different ways of publishing data.

The first example shows publishing in direct access mode with transaction blocks.

```
EspCredentials * creds =
esp_credentials_create(ESP_CREDENTIALS_USER_PASSWORD, error);
    esp_credentials_set_user(creds, "user", error);
    esp<sup>_</sup>credentials_set_password(creds, "password", error);
                  // create publisher with default options from an 
existing EspProject 
   publisher = esp_project_create_publisher(project, creds, error);
    esp_credentials_free(creds, error);
    int rc = esp publisher connect(publisher, error);
                 // connect the publisher
   const EspStream * stream = esp project get stream(project,
"Stream1", error); 
                 // retrieve EspStream we want to publish to
   const EspSchema * schema = esp stream qet schema(stream, error);
```
#### Publishing

```
 // determine its schema
    EspMessageWriter * writer = esp_publisher get_writer(publisher,
stream, error);
                  // create EspMessageWriter to publish to "Stream1"
    EspRelativeRowWriter * row writer =
esp_message_writer_get_relative_rowwriter(writer, error);
     int32_t numcols;
    esp_schema_get_numcolumns(schema, &numcols, error); //
number of columns in "Stream1"
    int32 t intvalue = 10;
    bool \bar{i}nblock = false:
   while (...) { // your logic to determine how
long to publish<br>if (!inblock) {
                                    // your logic to determine if to
start a transaction
            esp_message_writer_start_transaction(writer, 0, NULL);
            inblock = true:
 }
      esp_relative_rowwriter_start_row(row_writer, NULL); //
start a data row
         int32_t coltype;
        for (int i = 0; i < numcols; ++i) {
            esp schema get column type(schema, i, &coltype, error);
            switch (coltype) {
                  case ESP_DATATYPE_INTEGER:
                     esp_relative_rowwriter_set_integer(row_writer,
intvalue++, error);
                      break;
                  // ...
                  // Code to fill in other data types goes here ....
                  // ...
               // NOTE - you must fill in all data fields, with NULLs
is needed
                  default:
                 esp_relative_rowwriter_set_null(row_writer, error);
                      break;
\{x_i\}_{i=1}^N , where \{x_i\}_{i=1}^N }
        esp_relative_rowwriter_end_row(row_writer,
error); \overline{\hspace{1cm}} // end the data row
        if ((nrows % 60) == 0) {
                     // determine if the batch is to be ended, we code
for 60 rows per block
            esp message writer end block(writer, error);
                         // end the batch started in 
esp_message_writer_start_transaction()
esp_publisher_publish(publisher, writer,<br>error); //publish the batch
                       \frac{1}{\sqrt{2}} publish the batch
             inblock = false;
 }
\begin{array}{ccc} \end{array}
```

```
esp publisher close(publisher, error); //
done with publishing
```
This example shows publishing in callback access mode.

```
 int rc;
     EspPublisherOptions * options = 
esp_publisher_options_create(error);
                    // create EspPublisherOptions 
    rc = esp publisher options set access mode(options,
CALLBACK ACCESS, error);
                    // set access mode
     publisher = esp_project_create_publisher(project, options, 
error);
                    // create EspPublisher using the options above from 
existing EspProject
    esp publisher options free(options, error); //
free EspPublisherOptions
    rc = esp publisher set callback(publisher,
ESP_PUBLISHER_EVENT_ALL, publish_callback,
 NULL, m_error); // set callback handler
    rc = esp\_publicher connect(publisher, error); //
connect publisher
     ...
     ...
      ...
     // Handler function
    void publish callback(const EspPublisherEvent * event, void *
user data)
     {
          EspPublisher * publisher = NULL;
          EspMessageWriter * mwriter = NULL;
          EspRelativeRowWriter * row_writer = NULL;
         EspProject * project = NULL;
          const EspStream * stream = NULL;
          const EspSchema * schema = NULL;
         EspError * error = esp error create();
          int rc;
          uint32_t type;
          publisher = esp_publisher_event_get_publisher(event, error);
         rc = esp publisher event get type(event, &type, error);
          switch (type)
\left\{ \begin{array}{cc} 0 & 0 & 0 \\ 0 & 0 & 0 \\ 0 & 0 & 0 \\ 0 & 0 & 0 \\ 0 & 0 & 0 \\ 0 & 0 & 0 \\ 0 & 0 & 0 \\ 0 & 0 & 0 \\ 0 & 0 & 0 \\ 0 & 0 & 0 \\ 0 & 0 & 0 \\ 0 & 0 & 0 \\ 0 & 0 & 0 & 0 \\ 0 & 0 & 0 & 0 \\ 0 & 0 & 0 & 0 \\ 0 & 0 & 0 & 0 & 0 \\ 0 & 0 & 0 & 0 & 0 \\ 0 & 0 & 0 & 0 & 0 \\ 0 & 0 & 0 & 0 & 0 \\ 0 & 0case ESP_PUBLISHER_EVENT_CONNECTED:
                   // EspProject, EspStream, EspSchema can be retrieved
from the EspPublisherEvent
                    // if required
                 project = esp publisher get project(publisher, error);
                   stream = esp project qet stream(project, "Stream1",
error);
```

```
schema = esp_stream_get_schema(stream, error);
                   break;
             case ESP_PUBLISHER_EVENT_READY:
                   // populate EspMessageWriter with data to publish
               rc = esp publisher publish(publisher, mwriter, error);
                  break;
             case ESP_PUBLISHER_EVENT_DISCONNECTED:
                 esp \overline{p}ublisher \overline{c}lose(\overline{p}ublisher, error);
                  break;
              case ESP_PUBLISHER_EVENT_CLOSED:
         break;
 }
         if (error)
             esp error free(error);
\begin{array}{ccc} \end{array}
```
Publishing

## <span id="page-16-0"></span>**Subscribing**

The SDK provides various options for subscribing to a project.

Subscribing to data using the SDK involves the following steps:

- **1.** Create an EspSubscriber object. This can be created directly or retrieved from EspProject.
- **2.** Connect the EspSubscriber.
- **3.** Subscribe to streams.
- **4.** In direct access mode, retrieve events using **esp\_subscriber\_get\_next\_event()**. In callback and select access modes, the event is generated by the SDK and passed back to user code.
- **5.** For data events, retrieve EspMessageReader. This encapsulates a single message from the ESP project. It may consist of a single data row or a transaction/envelope block with multiple data rows.
- **6.** Retrieve one or more EspRowReaders. Use the methods in EspRowReader to read in individual fields.

This example shows subscribing to a stream using direct access mode with default options:

```
EspError * error = esp error create();
esp_sdk_start(error);
EspUri * project_uri = esp_uri_create_string("esp://server:port//
default/vwap", error);
EspCredentials * creds = 
esp_credentials_create(ESP_CREDENTIALS_USER_PASSWORD, error);
esp_credentials_set_user(creds, "user", error);
esp_credentials_set_password(creds, "password", error);
EspProject * project = esp_project_get(project_uri, creds, NULL, 
error);
rc = esp project connect(project, error);
// Reusing credentials for the subscriber
EspSubscriber * subscriber = esp_project_create_subscriber(project,
creds, error);
// Now free credentials
esp credentials free(creds, error);
rc = esp_subscriber_connect(subscriber, error);
EspStream * stream = esp_project_get_stream(project, "Trades",
error);
rc = esp_subscriber_subsribe(subscriber, stream, error);
while (true) {
```

```
 EspSubscriberEvent * event = 
esp subscriber get next event(subscriber, error);
   // process event data
   // delete event
  esp subscriber event free(event);
}
esp_subscriber_close(subscriber, error);
esp<sup>_</sup>sdk close();
```
If the event is an ESP\_SUBSCRIBER\_EVENT\_DATA event, it contains field data. This is a typical example of reading data from a subscribe event:

```
const EspStream * stream = esp_subscriber_event_get_stream(event,
error);
           // stream for this event
     EspMessageReader * reader = 
esp_subscriber_event_get_reader(event, error);
           // get message reader
    int rc = esp message reader is block(reader, &flag,
error); 
           // you can check if this a block
    const EspSchema * schema = esp_stream_get_schema(stream, 
error); 
           // get the stream schema if you do not have it
    EspRowReader * row reader;
    int32_t int_value;
   int numcolumns = 0, numrows = 0;
    int type;
   rc = esp schema get numcolumns(schema, &numcolumns,
error); 
             // need to know how many columns are there
    while ((row reader = esp message reader next row(reader,
error)) != NULL) {
             // loop until we finish all rows
        for (int i = 0; i < numcolumns; ++i) {
            rc = esprow reader is null(row reader, i, & flag,error); 
             // if column is null, skip
             if ( flag ) 
                 continue;
           rc = esp schema qet column type(schema, i, &type, error);
            switch \overline{(\text{type})} {
                 case ESP_DATATYPE_INTEGER:
                    rc = esprow reader get integer(row reader, i,&int_value, error);
                     break;
                 case ESP_DATATYPE_LONG:
                    rc = esprow reader get long(row reader, i,&long_value, error);
                     break;
                 case ESP_DATATYPE_FLOAT:
```

```
 rc = esp_row_reader_get_float(row_reader, i, 
&double_value, error);
 // ...
 // other data types
 // ...
 }
        }
\begin{array}{ccc} & & \\ \end{array}
```
Subscribing

## <span id="page-20-0"></span>**Failover Handling**

The SDK supports either fully transparent or automatic failover in a number of situations.

- **Cluster failovers –** the URIs used to connectto a back-end component can include a list of clustermanagerspecifications. TheSDKmaintains connectionsto these transparently.So, if any one manager in the cluster goes down, the SDK tries to reconnect to another instance. The SDK returns an error only if connections to all known instances fail. If working in callback orselect access modes, you can configure theSDK with an additional level of tolerance for loss of connectivity. In this case, the SDK does not disconnect an EspServer instance even if all known manager instances are down. Instead, it generates an ESP\_SERVER\_EVENT\_STALE event. If it manages to reconnect after a (configurable) number of attempts, it generates an ESP\_SERVER\_EVENT\_UPTODATE. Otherwise, it disconnects and generates an ESP\_SERVER\_EVENT\_DISCONNECTED event.
- **Project failovers** an Event Stream Processor cluster allows a project to be deployed with failover. Based on the configuration settings, a cluster restarts a project if it detects that it has exited (however, projects are not restarted if they are explicitly closed by the user). To support this, you can have EspProject instances monitor the cluster for project restarts and then reconnect. This works only in callback or select modes. An ESP\_PROJECT\_EVENT\_STALE event is generated when the SDK detects that the project has gone down. If it is able to reconnect, it generates an ESP\_PROJECT\_EVENT\_UPTODATE event. Otherwise, it generates an ESP\_PROJECT\_EVENT\_DISCONNECTED event.
- **Active-active deployments** you can deploy a project in active-active mode. In this mode, the cluster starts two instances of the project, a primary instance and a secondary instance. Any data published to the primary instance is automatically mirrored to the secondary instance. The SDK supports such active-active deployments. When connected to an active-active deployment, if the currently connected instance goes down, EspProject tries to reconnect to the alternate instance. Unlike failovers, this happens transparently. Therefore, if the reconnection is successful, there is no indication generated to the user. In addition to EspProject, there is support for this mode when publishing and subscribing. If subscribed to a project in an active-active deployment, the SDK does not disconnect the subscription if the instance goes down. Instead, it generates an

ESP\_SUBSCRIBER\_EVENT\_DATA\_LOST event. It then tries to reconnect to the peer instance. If it is able to reconnect, the SDK resubscribes to the same streams. Subscription clients then receive an ESP\_SUBSCRIBER\_EVENT\_SYNC\_START event, followed by the data events, and finally an ESP\_SUBSCRIBER\_EVENT\_SYNC\_END event. Clients can use this sequence to maintain consistency with their view of the data if needed. Reconnection during publishing is also supported but only if publishing in synchronous

mode. It is not possible for the SDK to guarantee data consistency otherwise.

Reconnection during publishing happens transparently; there are no external user events generated.

Failover Handling

## <span id="page-22-0"></span>**API Reference**

Detailed information on methods, functions, and other programming building blocks is provided in the API level documentation.

To access the API level documentation:

- 1. Navigate to <Install\_Dir>/ESP-5\_1/doc/sdk/c.
- **2.** Launch index.html.

API Reference

## <span id="page-24-0"></span>**Index A**

access modes callback [3](#page-6-0) direct [3](#page-6-0) select [3](#page-6-0)

### **C**

callback access mode example [7](#page-10-0) class details [19](#page-22-0)

### **D**

direct access mode example [7](#page-10-0) direct mode example [13](#page-16-0)

### **E**

example callback mode [7](#page-10-0) direct mode [7](#page-10-0), [13](#page-16-0) publishing [7](#page-10-0) subscribing [13](#page-16-0)

### **F**

failover active-active [17](#page-20-0) cluster [17](#page-20-0) project [17](#page-20-0)

### **M**

method details [19](#page-22-0) modes of publishing batching [7](#page-10-0) sync [7](#page-10-0)

### **P**

project publishing to [7](#page-10-0) publishing example [7](#page-10-0) improving throughput [7](#page-10-0) modes [7](#page-10-0) to project [7](#page-10-0)

### **R**

reference classes [19](#page-22-0) functions [19](#page-22-0) methods [19](#page-22-0)

### **S**

subscribing example [13](#page-16-0) in direct mode [13](#page-16-0) overview [13](#page-16-0) to stream [13](#page-16-0)

Index